#### **ABSTRAK**

*Data warehouse* merupakan salah satu metode pengolahan data yang dapat mengolah data dari berbagai sumber. *Bank XYZ* merupakan salah satu bank di Indonesia yang menggunakan *data warehouse* berbasiskan *SQL Server* untuk mengelola data perusahaan tersebut. *Bank XYZ* menyimpan data transaksi nasabah pada *data warehouse* sejak tahun 2002. Muncul permasalahan saat data yang dimiliki terus bertambah dan sistem *data warehouse* yang dipakai dianggap sudah tidak dapat lagi memenuhi kebutuhan yang ada. Untuk mengatasi permasalahan tersebut, *Bank XYZ* memilih sistem baru yang bernama *Greenplum* sebagai pengganti sistem *data warehouse* yang lama. Migrasi sistem dari *SQL Server* ke *Greenplum* tentunya memerlukan perencanaan yang matang agar dapat terlaksana dengan baik. Perencanaan migrasi mencakup analisis sistem, pendefinisian data model, *schema*, pembuatan *system of record* dan proses *ETL*. Setelah menjalani proses migrasi selama dua tahun, perpindahan sistem dinyatakan berhasil. Beberapa keuntungan dari proses migrasi tersebut adalah peningkatan kinerja dalam memproses data berukuran besar, data tersimpan lebih rapih dan terstruktur, penghematan ruang penyimpanan data, dan proses analisa data lebih mudah dilakukan. Adapun kerugian yang didapat adalah penurunan kinerja dalam memproses data berukuran kecil.

Kata kunci: migrasi, optimalisasi, *data warehouse,* data model, *schema*.

#### **ABSTRACT**

*Data warehouse is a method for managing data from many resources. XYZ Bank, a bank in Indonesia, using this SQL Server based data warehousing method for processing its own data. XYZ Bank's data warehouse keep the customers transaction data since 2002. Increases data from time to time causing need to change the system of data warehouse to a better one. For that, XYZ Bank decided change the old system to a new one called Greenplum. The change needs a good and mature planning so it can be done well. The migration itself includes system analysis, defining data model, schema, system of record and ETL process. The system change is success after passed two years of migration process. Several advantages from migration process covers improvement in big data processing, more arranged and structured data in storage, less space needed in the storage, and easier for analyst to analize data from warehouse. Some disadvantage received from this migration process is it takes more time to process a little amout of data rather than the old system.*

*Key words*: *migration, optimizing, data warehouse, data model, schema.*

## **DAFTAR ISI**

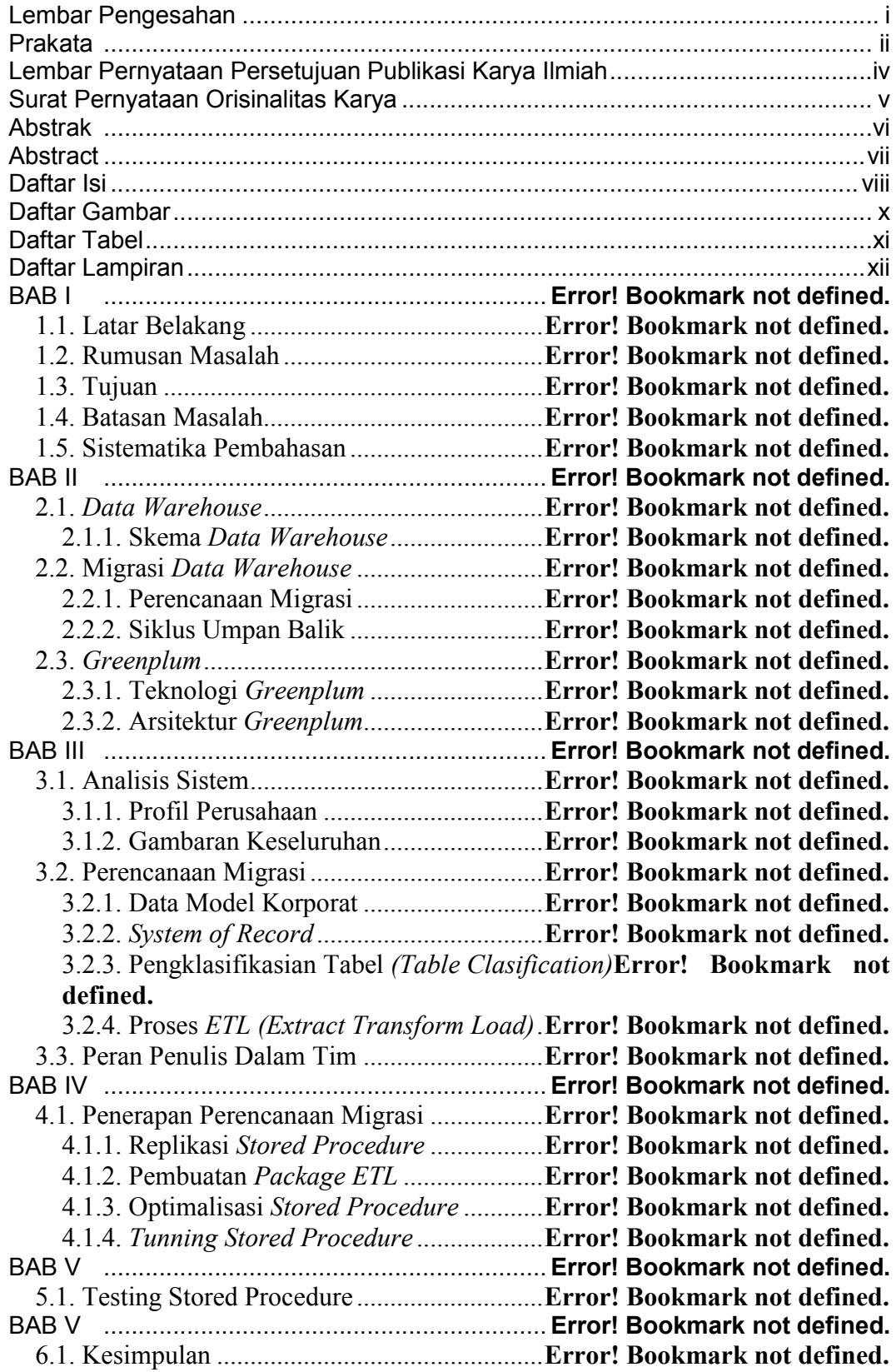

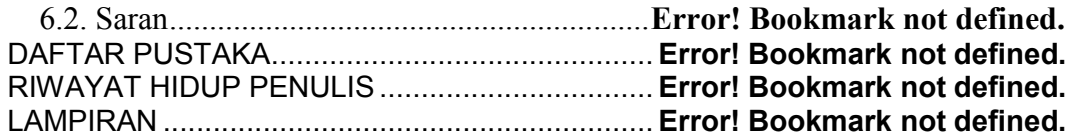

## **DAFTAR GAMBAR**

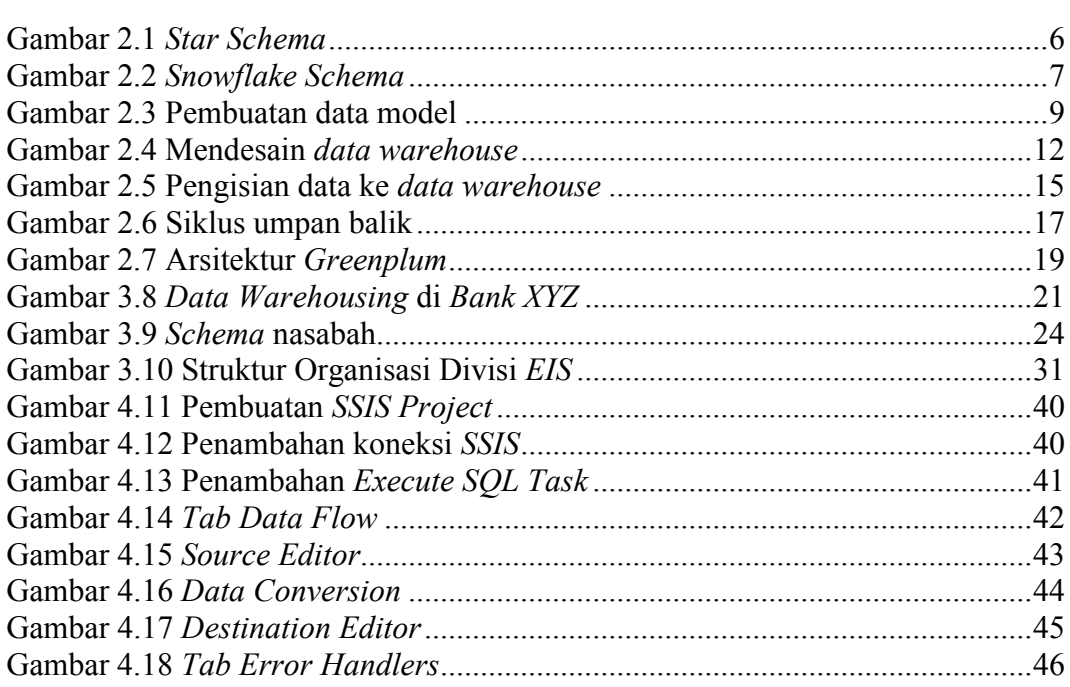

### **DAFTAR TABEL**

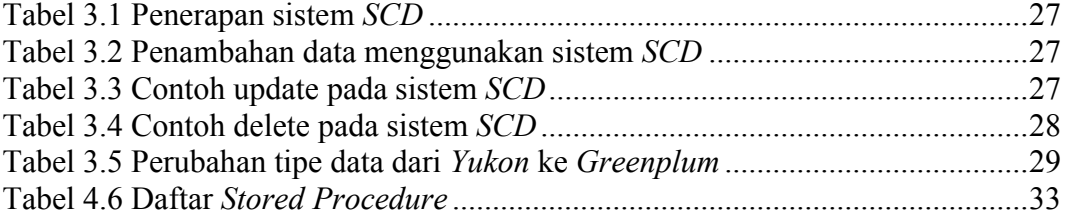

# **DAFTAR LAMPIRAN**

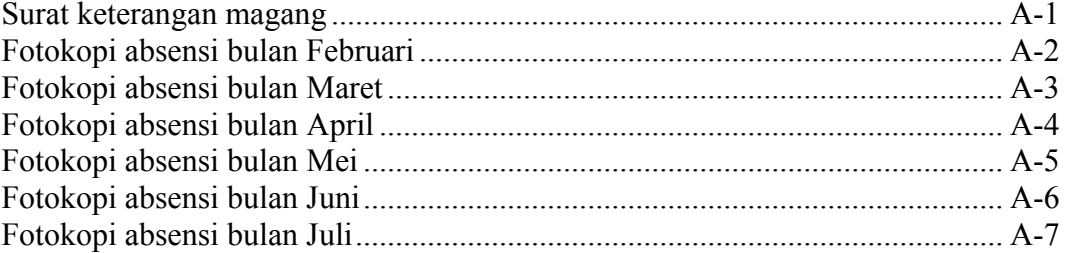